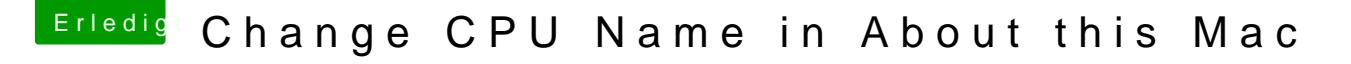

Beitrag von derHackfan vom 7. Mai 2017, 23:30

Hallo AMD Freunde,

der Mod 'Shaneee'von InsanelyMac hat einen Weg gefunden um die An Mac/Übersicht/Prozessor´ zu verändern.

Hier geht es direkt zum Tuftion rially found a way to change the CPU name from [one that shows t](http://www.insanelymac.com/forum/topic/323469-change-cpu-name-in-about-this-mac/#entry2419380)o AMD

Credits to Shaneee, InsanelyMac